## COMPITO di ARCHITETTURA DEI CALCOLATORI del 18-07-2022 MATRICOLA

DA RESTITUIRE INSIEME AGLI ELABORATI e A TUTTI I FOGLI

> NON USARE FOGLI NON TIMBRATI

 ANDARE IN BAGNO PRIMA DELL'INIZIO DELLA PROVA  $\rightarrow$  NO FOGLI PERSONALI, NO TELEFONI, SMARTPHONE/WATCH, ETC

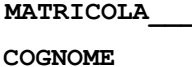

NOME\_\_\_\_\_\_\_\_\_\_\_\_\_\_\_\_\_\_\_\_

NOTA: dovrà essere consegnato l'elaborato dell'es.1 come file <COGNOME>.s e quelli dell'es. 4 come files <COGNOME>.png

}

1) [10/30] Trovare il codice assembly RISC-V corrispondente al seguente micro-benchmark (utilizzando solo e unicamente istruzioni dalla tabella sottostante), rispettando le convenzioni di uso dei registri dell'assembly (riportate qua sotto, per riferimento).

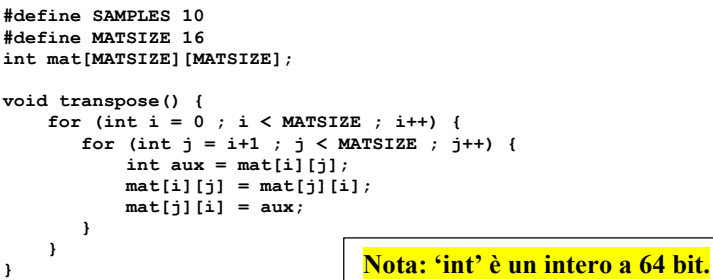

int main() { for (int  $i = 0$ ;  $i <$  MATSIZE;  $i +$ +) for (int  $j = 0$  ;  $j < MATSIZE$  ;  $j++)$ <br>mat[i][j] = i+j; for (int  $k = 0$  ;  $k <$  SAMPLES ;  $k++$ )<br>transpose(); int  $r = 0$ ; for (int  $i = 0$  ;  $i <$  MATSIZE ;  $i+1$ )  $r = r + mat[0][i];$ print\_int(r);

## RISCV Instructions (RV64IMFD) v210622

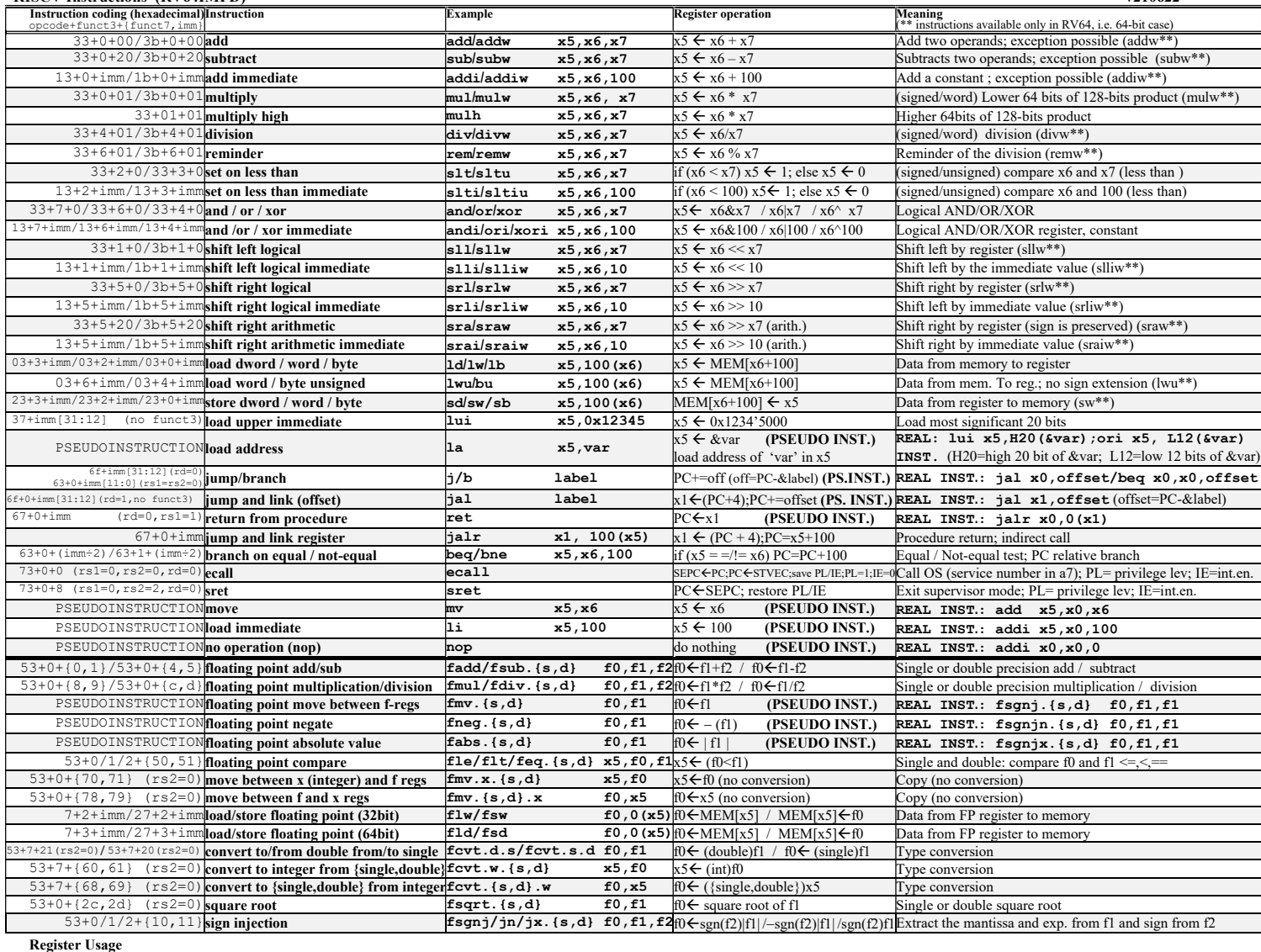

Register ABI Name Usage Register ABI Name Usage Register ABI Name Usage Register ABI Name Usage Register ABI Name Usage Register ABI Name Usage Register ABI Name Usage Register ABI Name Usage Register ABI Name Usage Regist x10-x11 a0-a1 arguments and results x0 zero The constant value 0 f10-f11 fa0-fa1 Argument and Return values<br>x9, x18-x27 s1, s2-s11 Saved x8, x2 s0/fp, sp frame pointer, stack pointer f8-f9, f18-f27 fs0-fs1, fs2-fs11 Saved Saved x8, x2 s0/fp, sp frame pointer, stack pointer  $x_1x_2-x_3x_1$  **to 12-x** 128-x31 **to 12, t3-t6** Temporaries **x1, x3 ra, gp** return address, global pointer **f0 – f7, f28-f31 ft0-ft7, ft8-ft11** Temporaries registers **x12-x17** a2-a7 Arguments **x4 tp** thread pointer **f12** a2-a7 Arguments x4 tp thread pointer f12-17 fa2-fa7 Function arguments System calls Service Name Serv.No.(a7) INPUT Arguments OUTPUT Args print\_int | 1 a0=integer to print | --- | | read\_float | 6 | --- - | | fa0=float | 6 ---

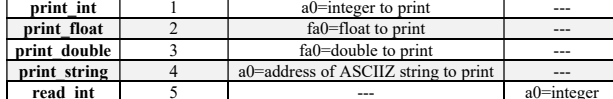

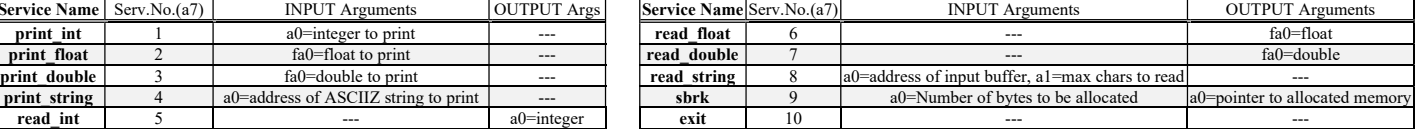

## COMPITO di ARCHITETTURA DEI CALCOLATORI del 18-07-2022

- 2) [5/30] Si consideri una cache di dimensione 32B e a 2 vie di tipo write-back/write-non-allocate. La dimensione del blocco e' 4 byte, il tempo di accesso alla cache e' 4 ns e la penalita' in caso di miss e' pari a 40 ns, la politica di rimpiazzamento e' LRU. Il processore effettua i seguenti accessi in cache, ad indirizzi al byte: 7123, 7339, 7327, 7339, 7328, 7139, 7333, 7354, 7325, 7354, 7322, 7354, 7339, 7126, 7354, 7324, 7354, 7329, 7354, 7328, 7354. Tali accessi sono alternativamente letture e scritture. Per la sequenza data, ricavare il tempo medio di accesso alla cache, riportare i tag contenuti in cache al termine, i bit di modifica (se presenti) e la lista dei blocchi (ovvero il loro indirizzo) via via eliminati durante il rimpiazzamento ed inoltre in corrispondenza di quale riferimento il blocco e' eliminato.
- 3) [5/30] Disegnare l'organizzazione fisica di una memoria DRAM da 16Mbit indicando i collegamenti fra i blocchi CTRL, ROW\_LATCHES, COL\_LATCHES, ROW\_DECODER, COL\_DECODER, ROW\_BUFFERS, PRECHARGE, TRISTATE e spiegare lo svolgimento delle operazioni di accesso ad un singolo bit.
- 4) [10/30] Descrivere e sintetizzare in Verilog il modulo XXX di figura che funziona nel seguente modo: riceve un bit (X) dal modulo produttore col quale colloquia tramite i segnali r f d e /dav; ogni otto bit (Xi) il modulo presenta sull'uscita out un byte (8-bit), indicandone la disponibilita' abilitando il segnale done per 1 ciclo di clock di XXX. Il modulo XXX opera con un clockc di periodo 4ns mentre il modulo Produttore, con clockp, ha un periodo di 2ns: verificare il corretto funzionamento. Il codice del produttore e del testbench e' dato qua sotto. Tracciare il diagramma di temporizzazione (punti 5/10) come verifica della correttezza del modulo realizzato.

X

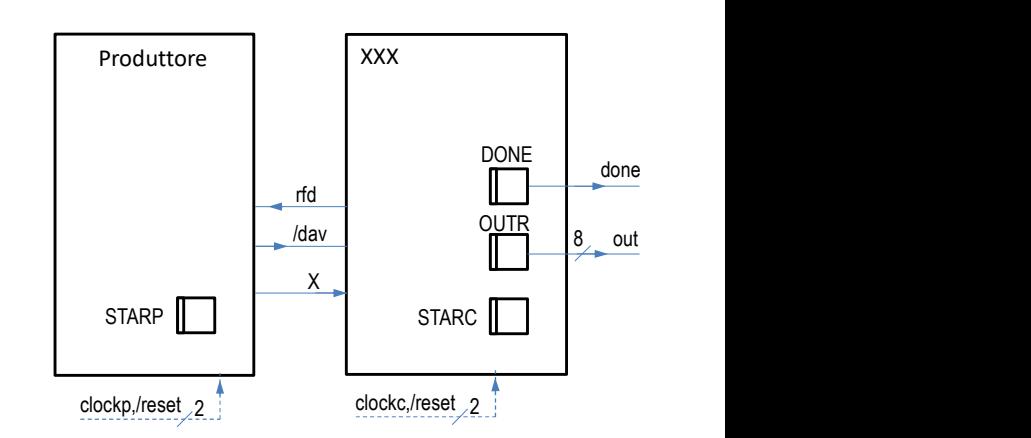

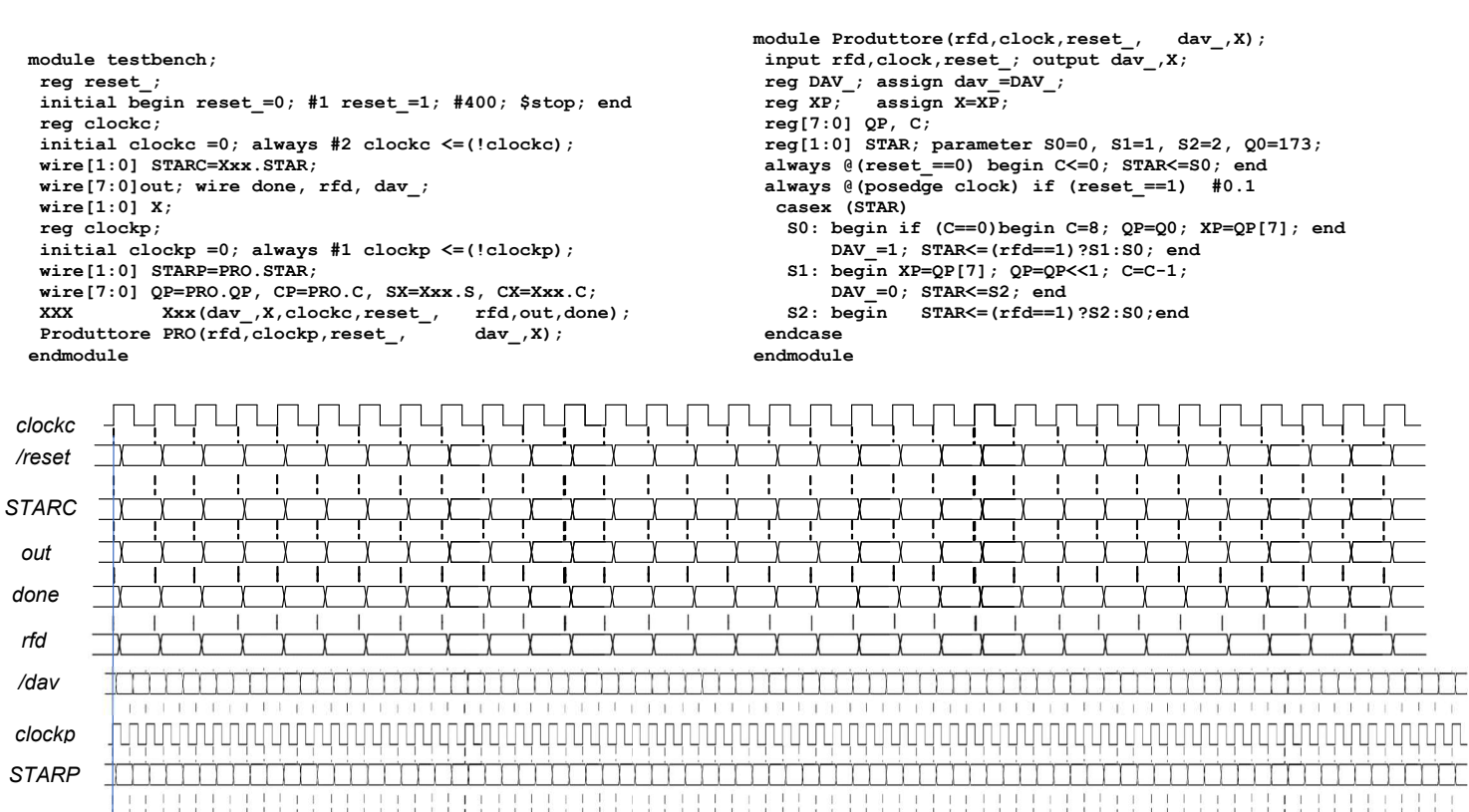